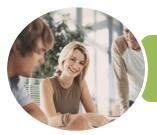

INFOCUS COURSEWARE

# ICTICT101 Operate a Personal Computer

**Microsoft Windows 10** 

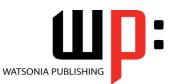

Product Code: INF1760

ISBN: 978-1-925526-30-1

| ✤ General<br>Description                        | The skills and knowledge acquired in ICTICT101 Operate a Personal Computer are sufficient<br>to be able to operate a personal computer (PC) in a home or small office environment,<br>including accessing files with application programs, sending and retrieving emails, using the<br>internet, using peripheral devices and applying basic security procedures and power<br>management settings. It applies to individuals who require entry level information and<br>communications technology (ICT) knowledge and literacy skills to perform a range of simple<br>operation tasks.                                                                                                    |  |
|-------------------------------------------------|----------------------------------------------------------------------------------------------------|--|
| Learning<br>Outcomes                            | <ul> <li>At the completion of this course you should be able to:</li> <li>understand what a personal computer is and how it works</li> <li>work with the basic components of the <i>Windows 10</i> interface</li> <li>work with <i>Windows Store</i> apps</li> <li>personalise the user interface</li> <li>use several features to optimise the <i>Windows</i> operating system</li> <li>use <i>Windows</i> to install, update and uninstall programs</li> <li>work with desktop program and app windows</li> <li>understand the history of word processing and the types of documents that can be word-processed</li> <li>create, send and receive an email message in <i>Microsoft Outlook</i></li> <li>access the internet</li> <li>work with <i>Windows</i> security features</li> <li>understand data storage and navigate your computer's drives, folders and files</li> <li>manage your printer and printing tasks in <i>Windows</i></li> </ul> |  |
| Prerequisites                                   | ICTICT101 Operate a Personal Computer assumes little or no knowledge of computing.                                                                                                    |  |
| Topic Sheets                                    | 141 topics                                                                                                    |  |
| ✤ Methodology                                   | The InFocus series of publications have been written with one topic per page. Topic sheets either contain relevant reference information, or detailed step-by-step instructions designed on a real-world case study scenario. Publications can be used for instructor-led training, self-paced learning, or a combination of the two.                                                                                                    |  |
| <ul><li>Formats<br/>Available</li></ul>         | A4 Black and White, A5 Black and White (quantity order only), A5 Full Colour (quantity order only), Electronic Licence                                                                                                    |  |
| <ul> <li>Companion</li> <li>Products</li> </ul> | There are a number of complementary titles in the same series as this publication.<br>Information about other relevant publications can be found on our website at<br><i>www.watsoniapublishing.com</i> .                                                                                                    |  |

This information sheet was produced on Friday, February 02, 2018 and was accurate at the time of printing. Watsonia Publishing reserves its right to alter the content of the above courseware without notice.

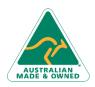

47 Greenaway Street Bulleen VIC 3105 Australia ABN 64 060 335 748 Phone: (+61) 3 9851 4000 Fax: (+61) 3 9851 4001 info@watsoniapublishing.com www.watsoniapublishing.com

# **Product Information**

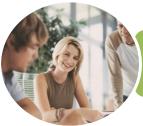

INFOCUS COURSEWARE

### ICTICT101 Operate a Personal Computer

**Microsoft Windows 10** 

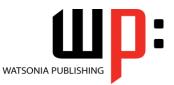

#### Product Code: INF1760

#### ISBN: 978-1-925526-30-1

#### Contents

#### **Personal Computers**

What Is a Computer Hardware and Software Personal Computers Types of Personal Computers The Main Parts of a Personal Computer Input Devices Output Devices Device Connections Office Technology Communications

#### **Starting With Windows 10**

What Is Windows Turning on the Computer Signing in to Windows The Desktop The Start Menu The Taskbar The Search the Web and Windows Bar Using Windows Search Changing the Windows Search Settings Windows Store Apps Putting Your Computer to Sleep Shutting Down Your Computer

#### **Working With Windows Apps**

Starting Windows Apps From the Start Menu Closing Windows Store Apps Installing a Windows Store App Uninstalling a Windows Store App Using Gestures on Touch Screens

#### Personalising the User Interface

Customising the Start Menu Moving Tiles on the Start Menu Changing Tile Size Working With Tile Groups Turning Live Tiles on and Off Removing Tiles From the Start Menu Pinning Apps to the Taskbar Creating Desktop Shortcut Icons Tidying Up the Desktop Changing the Lock Screen Changing the Desktop Background Changing Your Account Picture

#### **Optimising Windows**

Viewing System Properties Checking Hardware Devices Performing a Disk Cleanup Understanding Power Options Choosing a Power Plan Creating a Custom Power Plan

#### **Working With Programs**

Viewing Installed Programs Dealing With Non Responding Programs Installing a Program What Happens During Installation Uninstalling a Program Keeping Programs Updated

#### Working With Desktop Windows

Starting Desktop Programs and Apps The File Explorer Window Working With the File Explorer Ribbon Using the File Explorer Ribbon Using the File Tab Minimising and Maximising a Window Resizing a Window Using a Mouse Moving a Window on the Desktop Switching Between Open Programs **Snapping Windows** Scrolling in a Window **Closing Apps and Programs** Other Ways to Open Desktop Programs

#### Word Processing

Understanding Word Processing Creating Documents in Word Starting Microsoft Word Understanding the Start Screen Creating a New Blank Document Typing Text Into a Document Saving Your New Document Typing Numbers Into Your Document Inserting a Date Into Your Document Checking the Spelling in Your Document Making Basic Changes to Your Document

Phone: (+61) 3 9851 4000 Fax: (+61) 3 9851 4001 info@watsoniapublishing.com www.watsoniapublishing.com Saving Changes to an Existing Document Printing Your Document Safely Closing Your Document

#### **Using Email**

Starting Outlook Common Outlook 2016 Screen Elements The Mail Screen Composing an Email Message Creating a New Message Sending the Message Understanding the Inbox Retrieving Email Opening an Outlook Data File Reading Messages Deleting Messages

#### **Accessing the Internet**

Before You Begin Creating an Internet Connection Starting Microsoft Edge From the Desktop The Microsoft Edge Screen Going to a Specific URL Understanding How to Search Effectively Using the Address Bar to Search Stopping and Refreshing Pages Closing Microsoft Edge

#### **Security and Protection**

Understanding Computer Security Checking Security and Maintenance Checking Windows Firewall Settings Checking Malware Protection Settings Checking Windows Update Settings

#### Data Storage on Your Computer

Understanding Data Storage in Windows Understanding File Explorer Opening File Explorer Viewing Storage Devices Using File Explorer Viewing Network Connections Understanding USB Flash Drives Understanding Folder Hierarchy

### **Product Information**

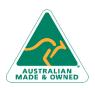

47 Greenaway Street Bulleen VIC 3105 Australia ABN 64 060 335 748

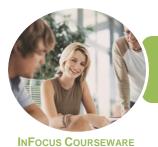

## ICTICT101 Operate a Personal Computer

Microsoft Windows 10

oduct Code: INF1760 ISBN: 97

ISBN: 978-1-925526-30-1

Navigating the Folder Hierarchy Understanding Files Creating a Simple File Exploring Files in Windows Copying Files to a USB Flash Drive

#### Printing

Understanding Printing in Windows Viewing Available Printers Installing a USB Printer Setting the Default Printer Pausing a Printer Printing Files From File Explorer Printing From Windows Apps

#### **Backing Up and Restoring Data**

Understanding Backup and Restore Options Preparing Files for Backup Setting Up File History Performing a Manual Backup Restoring Files From a Backup Understanding the Action Centre

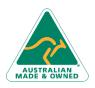

47 Greenaway Street Bulleen VIC 3105 Australia ABN 64 060 335 748 Phone: (+61) 3 9851 4000 Fax: (+61) 3 9851 4001 info@watsoniapublishing.com www.watsoniapublishing.com

# **Product Information**

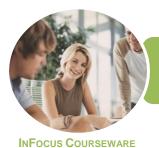

ICTICT101 Operate a Personal Computer

**Microsoft Windows 10** 

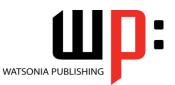

Product Code: INF1760

ISBN: 978-1-925526-30-1

### **Unit Mapping**

This unit describes the skills and knowledge required to operate a personal computer (PC) in a home or small office environment, including accessing files with application programs, sending and retrieving emails, using the internet, using peripheral devices and applying basic security procedures and power management settings.

|     | Performance Criteria                                                                                                    | Location                                                                                                    |
|-----|----------------------------------------------------------------------------------------------------|----------------------------------------------------------------------------------------------------|
| 1   | Prepare to use the personal computer                                                                                                    |                                                                                                    |
| 1.1 | Identify physical components and associated peripheral devices<br>of the personal computer to become familiar with the available<br>network | Chapter 1: Personal Computers                                                                                                    |
| 1.2 | Check physical connectivity of devices to ensure correct operation and performance                                                          | Chapter 1: Personal Computers                                                                                                    |
| 1.3 | Boot up and follow procedures to activate the computer                                                                                      | Chapter 2: Starting With Windows 10                                                                                              |
| 2   | Manage computer configurations                                                                                                    |                                                                                                    |
| 2.1 | Alter the computer settings to best suit the user                                                                                           | Chapter 4: Personalising the User Interface                                                                                      |
| 2.2 | Configure power management settings to minimise power consumption as an environmentally sustainable measure                                 | Chapter 5: Optimising Windows                                                                                                    |
| 2.3 | Identify operating system and the application programs loaded<br>on the computer to determine computer capability                           | Chapter 3: Working With Windows Apps, Chapter 5:<br>Optimising Windows, Chapter 6: Working With<br>Programs                      |
| 2.4 | Conduct basic software installation and removal to improve computer capability                                                              | Chapter 3: Working With Windows Apps, Chapter 6:<br>Working With Programs                                                        |
| 2.5 | Navigate and manipulate desktop environment to create and customise desktop icons and access application programs                           | Chapter 3: Working With Windows Apps, Chapter 4:<br>Personalising the User Interface, Chapter 7: Working<br>With Desktop Windows |
| 3   | Access and use basic application programs                                                                                                   |                                                                                                    |
| 3.1 | Open a folder with file documents containing basic office<br>applications, make minor changes and save in a different folder                | Chapter 7: Working With Desktop Windows, Chapter<br>8: Word Processing                                                           |
| 3.2 | Send and retrieve a simple email message using the desktop icon to communicate with other parties                                           | Chapter 9: Using Email                                                                                                    |
| 3.3 | Access the internet using the web browser to view and conduct basic web information search                                                  | Chapter 10: Accessing the Internet                                                                                               |
| 3.4 | Use firewall and antivirus and malware scans to reduce security risks and threats in the system                                             | Chapter 11: Security and Protection                                                                                              |
| 4   | Access and use basic peripheral devices                                                                                                    |                                                                                                    |
| 4.1 | Access external storage devices to retrieve, copy, move and save information in different media and locations                               | Chapter 12: Data Storage on Your Computer                                                                                        |
| 4.2 | Use printer settings on an installed printer to print a document                                                                            | Chapter 13: Printing                                                                                                    |
| 4.3 | Access audio-visual (AV) devices to view and play a multimedia file                                                                         | Chapter 12: Data Storage on Your Computer                                                                                        |
| 5   | Shut down computer                                                                                                    |                                                                                                    |
| 5.1 | Back up important documents and programs to minimise risk of data loss                                                                      | Chapter 14: Backing Up and Restoring Data                                                                                        |
| 5.2 | Save any work to be retained and close open application programs                                                                            | Chapter 8: Word Processing                                                                                                    |
| 5.3 | Shut down computer and switch off any unused peripheral devices                                                                             | Chapter 2: Starting With Windows 10                                                                                              |

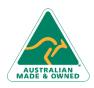

47 Greenaway Street Bulleen VIC 3105 Australia ABN 64 060 335 748 Phone: (+61) 3 9851 4000 Fax: (+61) 3 9851 4001 info@watsoniapublishing.com www.watsoniapublishing.com

# **Product Information**